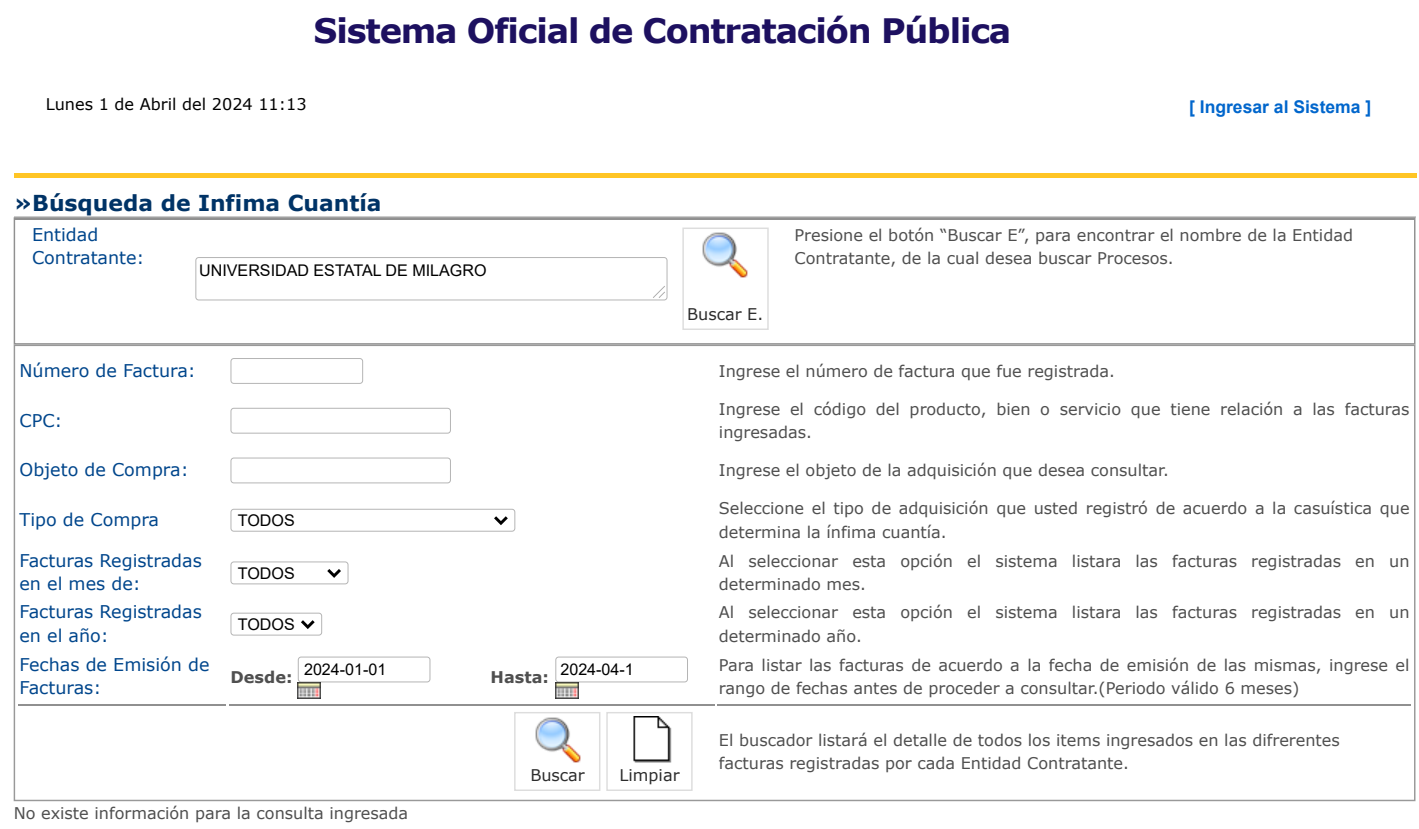

Copyright © 2008 - 2024 Servicio Nacional de Contratación Pública.